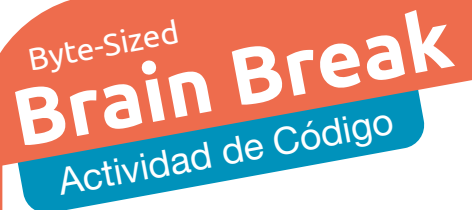

¿Cómo escribirías un programa para imprimir el nombre de un número entre 1 y 10 (ej. "nueve"), si das su valor numérico (ej. 9)? Quizas tienes un "if statement" revisar cada número. ¿Y para un número entre 1 y 50? ¿Necesitas "if statements" separados para cada valor de lugar? ¿Puedes modificar tu programa para procesar números hasta 100? 500? ¿Qué tan alto puedes ir?

Comparte con nosotros usando el hashtag **#wecanjam**

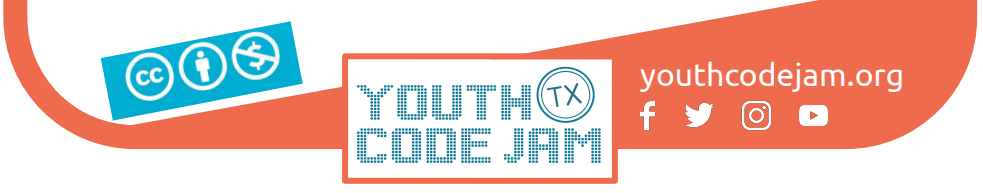

Brain Break Actividad de Código

> Un *objeto* en codificación representa una cosa de que contiene mucha información. Un ejemplo es un Objeto Fresa, que tiene características conocidas como el color, el tamaño, y la forma. Un Objeto Perro tiene características como un nombre, edad, raza. Si creas un objeto para representar tu mejor amigo, ¿que características tiene su Objeto Mejor Amigo? Puedes pensar de cinco? Diez? Viente?

Comparte con nosotros usando el hashtag **#wecanjam**

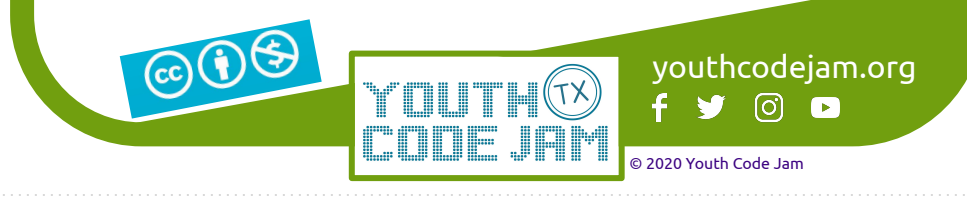

Brain Break Actividad de Códi

> *Camel case* es una manera que programadores escriben números variables o funciones. En *camel case*, todas las palabras en su nombre variable o función se unen juntos, y la primera letra de cada palabra es mayúscula excepto de la primera palabra. Por ejemplo, si tienes un variable que quieres llamar "mi comida favorita," se parece "miComidaFavorita" en *camel case*. Practica escribir tus propias nombres variables en *camel case*!

Comparte con nosotros usando el hashtag **#wecanjam**

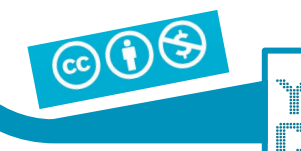

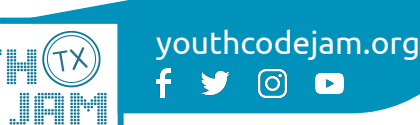

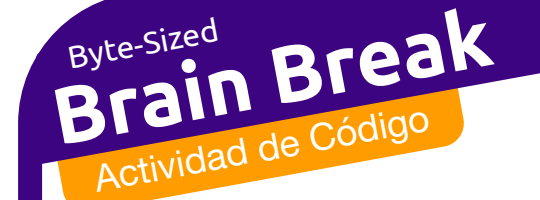

Una *función* es un bloque que realiza una tarea específica. Funciones te ayudan a tu codigo para facilitarlo que repita una tarea múltiple veces. Quizás un programa de jardin tiene funciones como waterThePlants(), pullOutWeeds(), or pickFruit(). ¿Qué tipos de funciones tienen un programa de música? ¿O un de cocinar?

Comparte con nosotros usando el hashtag **#wecanjam**

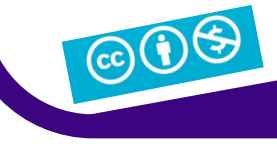

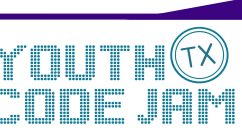

youthcodejam.org  $f \circledast$   $\circledast$ 

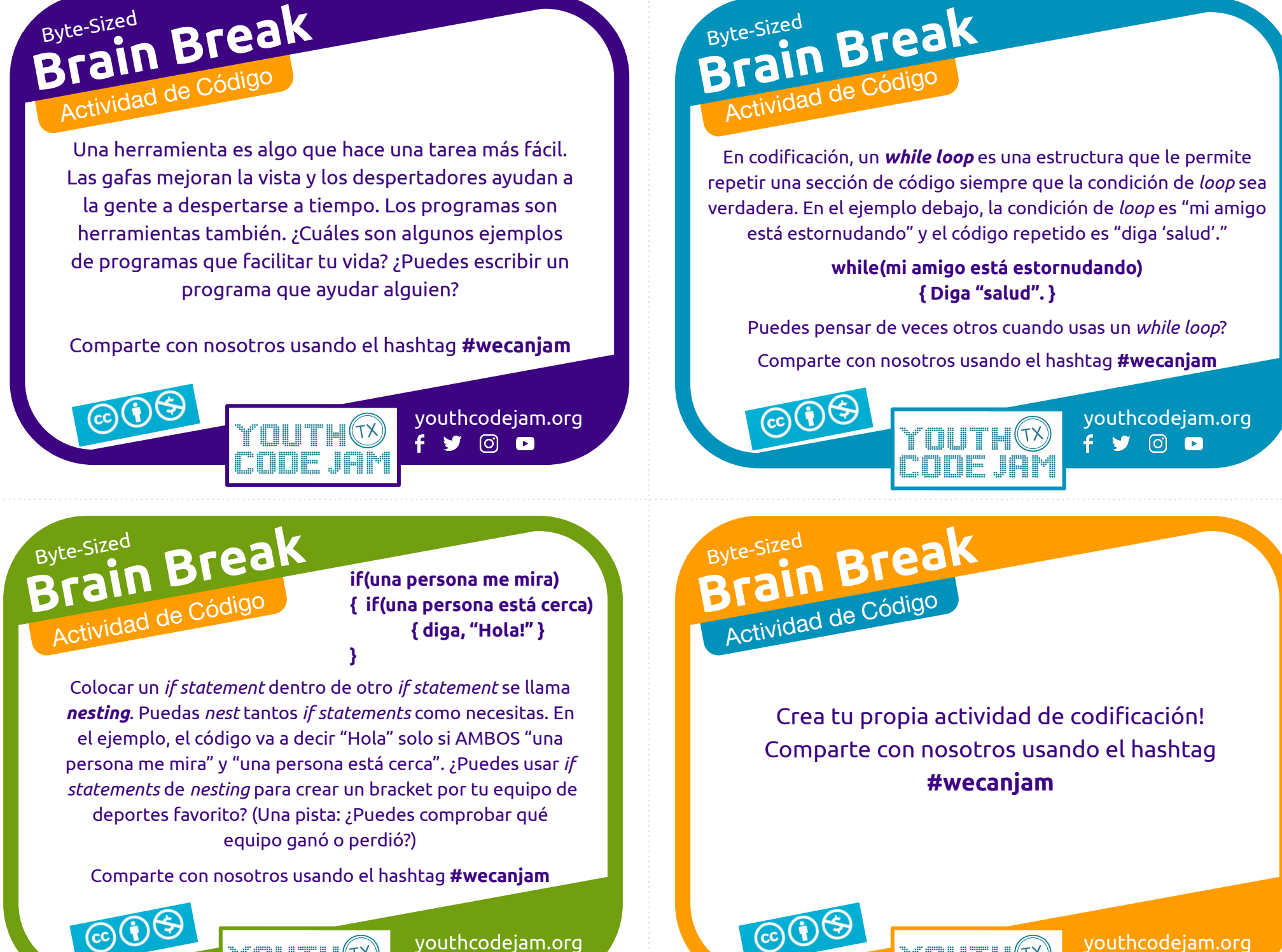

youthcodejam.org

 $f \times \Box$ 

youthcodejam.org

 $\circ$   $\bullet$ 

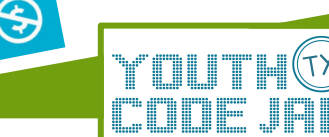